## SUPPORT CASE MANAGER

<u>Support Case Manager</u> lets you view and update your Cisco support cases – *and* create support cases for issues covered under the terms of your Cisco support contract(s) – all from one location.

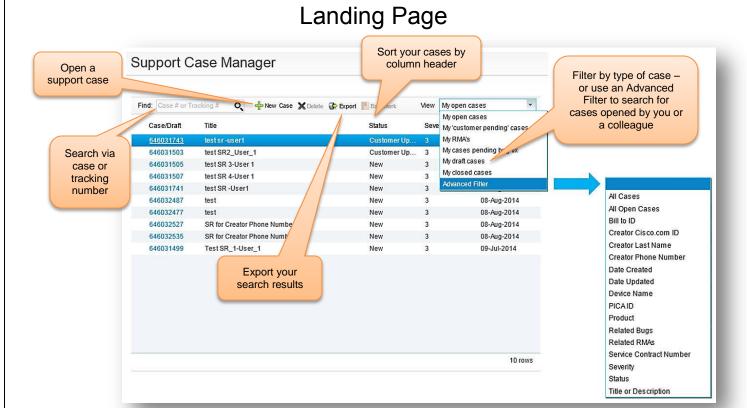

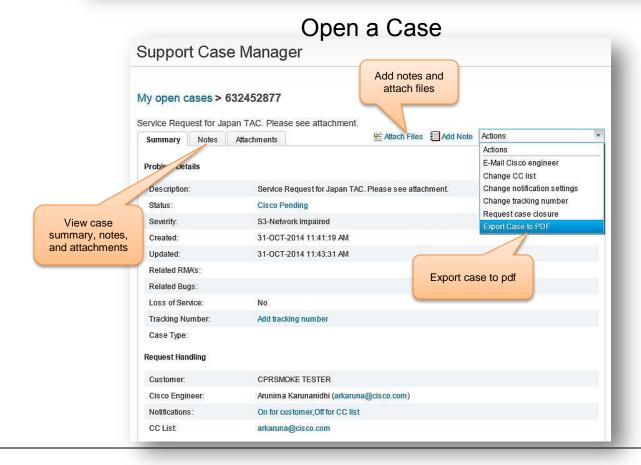